# Министерство науки и высшего образования Российской Федерации федеральное государственное бюджетное образовательное учреждение высшего образования

«Санкт-Петербургский государственный университет промышленных технологий и дизайна» (СПбГУПТД)

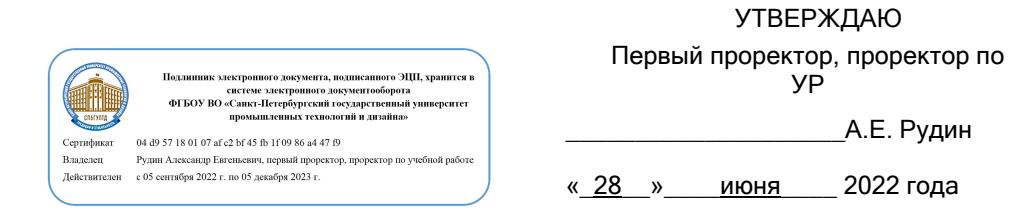

# **Рабочая программа дисциплины**

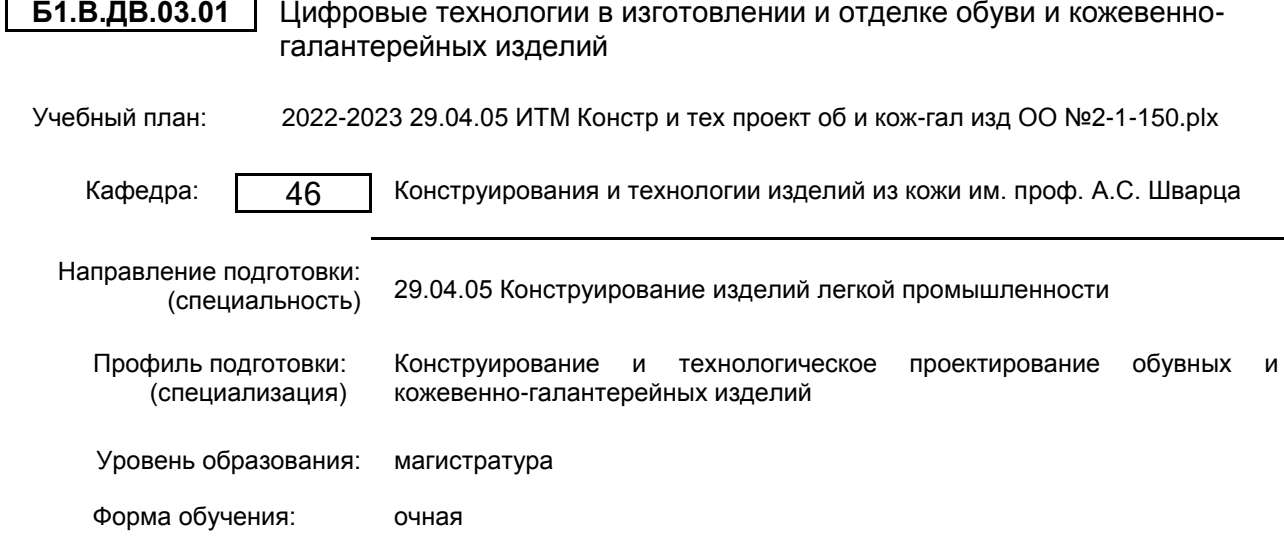

#### **План учебного процесса**

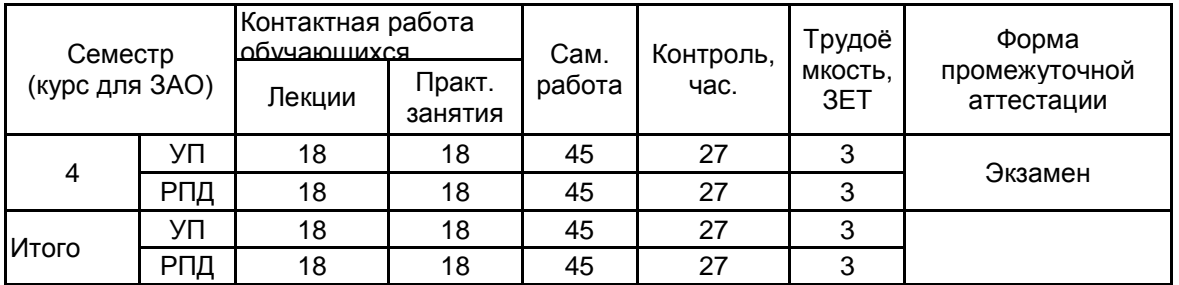

Рабочая программа дисциплины составлена в соответствии с федеральным государственным образовательным стандартом высшего образования по направлению подготовки 29.04.05 Конструирование изделий легкой промышленности, утверждённым приказом Министерства образования и науки Российской Федерации от 22.09.2017 г. № 970

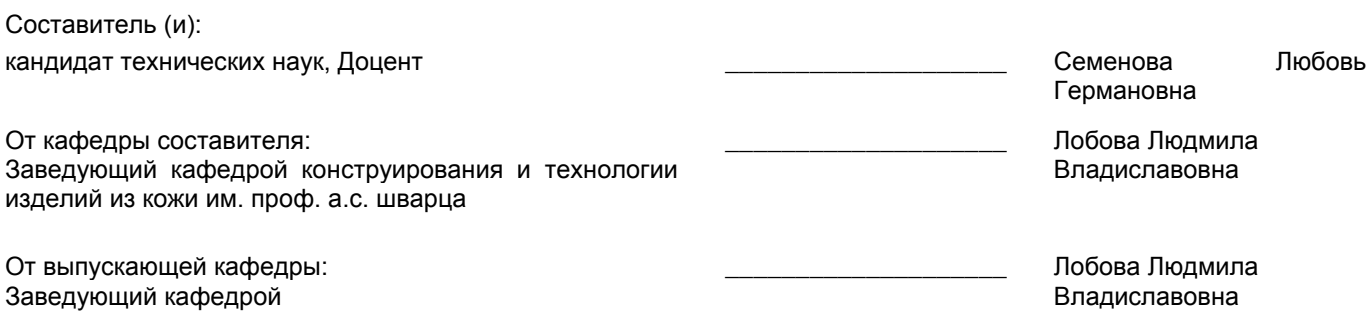

Методический отдел: Макаренко С.В.

 $\_$  ,  $\_$  ,  $\_$  ,  $\_$  ,  $\_$  ,  $\_$  ,  $\_$  ,  $\_$  ,  $\_$  ,  $\_$  ,  $\_$  ,  $\_$  ,  $\_$  ,  $\_$  ,  $\_$  ,  $\_$  ,  $\_$  ,  $\_$  ,  $\_$  ,  $\_$  ,  $\_$  ,  $\_$  ,  $\_$  ,  $\_$  ,  $\_$  ,  $\_$  ,  $\_$  ,  $\_$  ,  $\_$  ,  $\_$  ,  $\_$  ,  $\_$  ,  $\_$  ,  $\_$  ,  $\_$  ,  $\_$  ,  $\_$  ,

#### **1 ВВЕДЕНИЕ К РАБОЧЕЙ ПРОГРАММЕ ДИСЦИПЛИНЫ**

**1.1 Цель дисциплины:** Развить компетенции, связанные с использованием цифровых, в том числе аддитивных технологий в изготовлении и отделке обуви и кожевенно-галантерейных изделий, применением 2D- и 3D-программного обеспечения для реализации конкретных задач современного производства.

#### **1.2 Задачи дисциплины:**

Дополнить и обобщить знания в области 3D технологии в изготовлении и отделке обуви и изделий кожевенно-галантерейных.

Научить современным процессам перевода формы реального объекта в цифровую форму с помощью трехмерного сканирования и редактирования трехмерного объекта с использованием 2D и 3D проектирования.

Дополнить и обобщить знания по современными технологиями модификации, декорирования и персонализации материалов и изделий. Освоить навыки по созданию и нанесению текстур и графических элементов на различные типы материалов и поверхностей.

#### **1.3 Требования к предварительной подготовке обучающегося:**

Предварительная подготовка предполагает создание основы для формирования компетенций, указанных в п. 2, при изучении дисциплин:

Конструирование и выполнение в материале изделий из кожи

Разработка проектно-конструкторской документации в системе автоматизированного проектирования

Современные технологии производства обуви

Современные информационные технологии в дизайне изделий легкой промышленности

Современные материалы в производстве изделий легкой промышленности

#### **2 КОМПЕТЕНЦИИ ОБУЧАЮЩЕГОСЯ, ФОРМИРУЕМЫЕ В РЕЗУЛЬТАТЕ ОСВОЕНИЯ ДИСЦИПЛИНЫ**

**ПК-5: Способен обеспечивать функционирование системы управления качеством (менеджмента качества) на стадии проектирования и производства обувных и кожевенно-галантерейных изделий**

**Знать:** области реального использования цифровых технологий при производстве качественных моделей обуви и кожевенно-галантерейных изделий в соответствии с требованиями нормативных документов

**Уметь:** использовать современные компьютерные программы, функционирующие в системе управления качеством; применять на практике цифровизированный формат стандартов в области системы управления качеством в проектной деятельности при внедрении разработки в производство

**Владеть:** навыками практического внедрения продукта цифровых технологий в изделия легкой промышленности, соответствующие требованиям технических регламентов, нормативной документации по качеству обувной и кожевенно-галантерейной продукции

## **3 РЕЗУЛЬТАТЫ ОБУЧЕНИЯ ПО ДИСЦИПЛИНЕ**

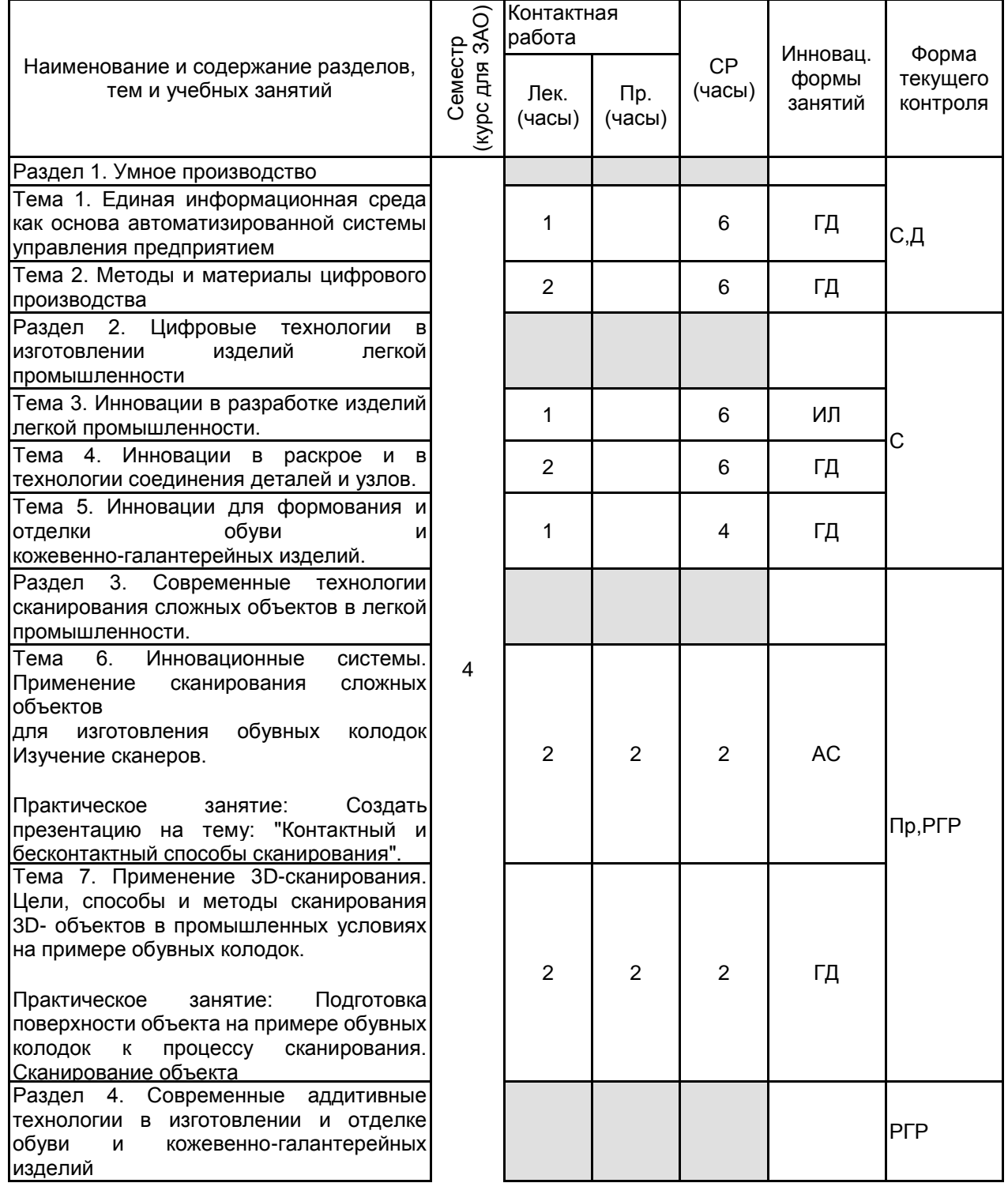

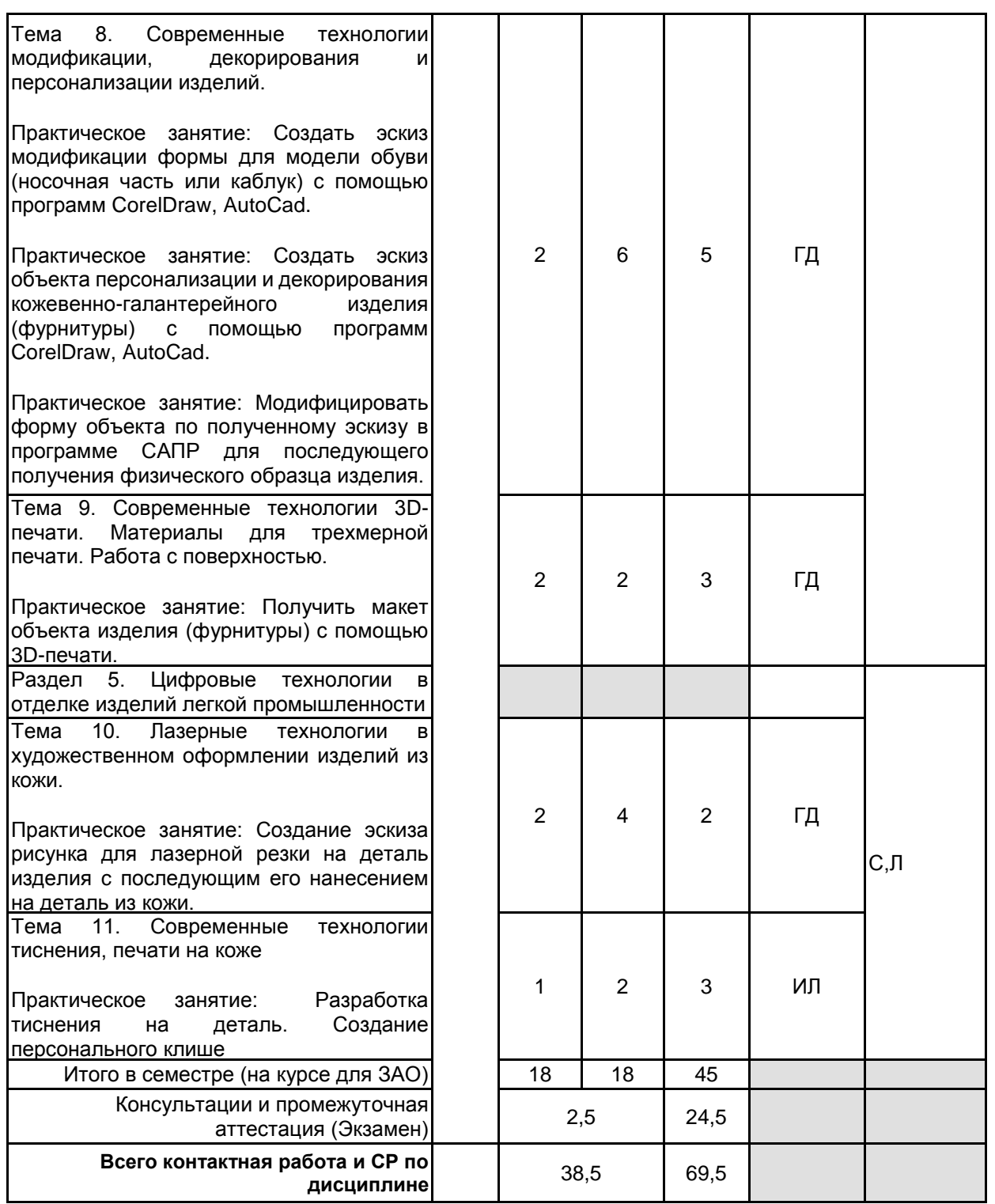

## **4 КУРСОВОЕ ПРОЕКТИРОВАНИЕ**

Курсовое проектирование учебным планом не предусмотрено

# **5. ФОНД ОЦЕНОЧНЫХ СРЕДСТВ ДЛЯ ПРОВЕДЕНИЯ ПРОМЕЖУТОЧНОЙ АТТЕСТАЦИИ 5.1 Описание показателей, критериев и системы оценивания результатов обучения**

## **5.1.1 Показатели оценивания**

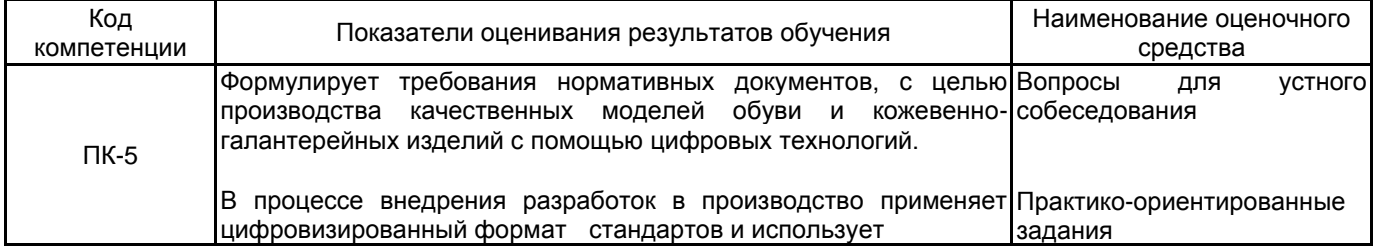

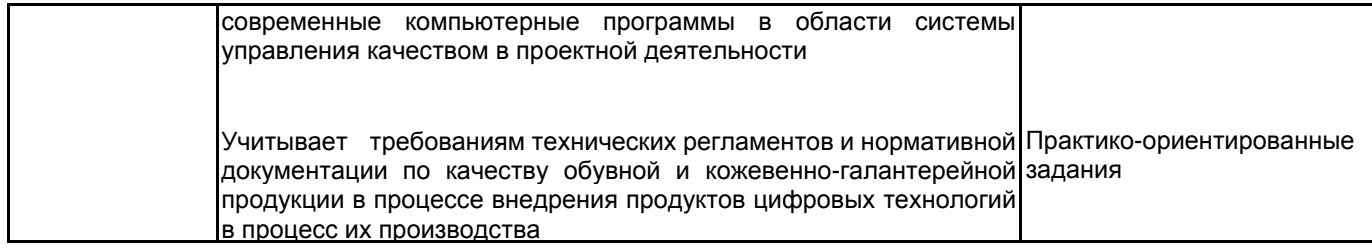

### **5.1.2 Система и критерии оценивания**

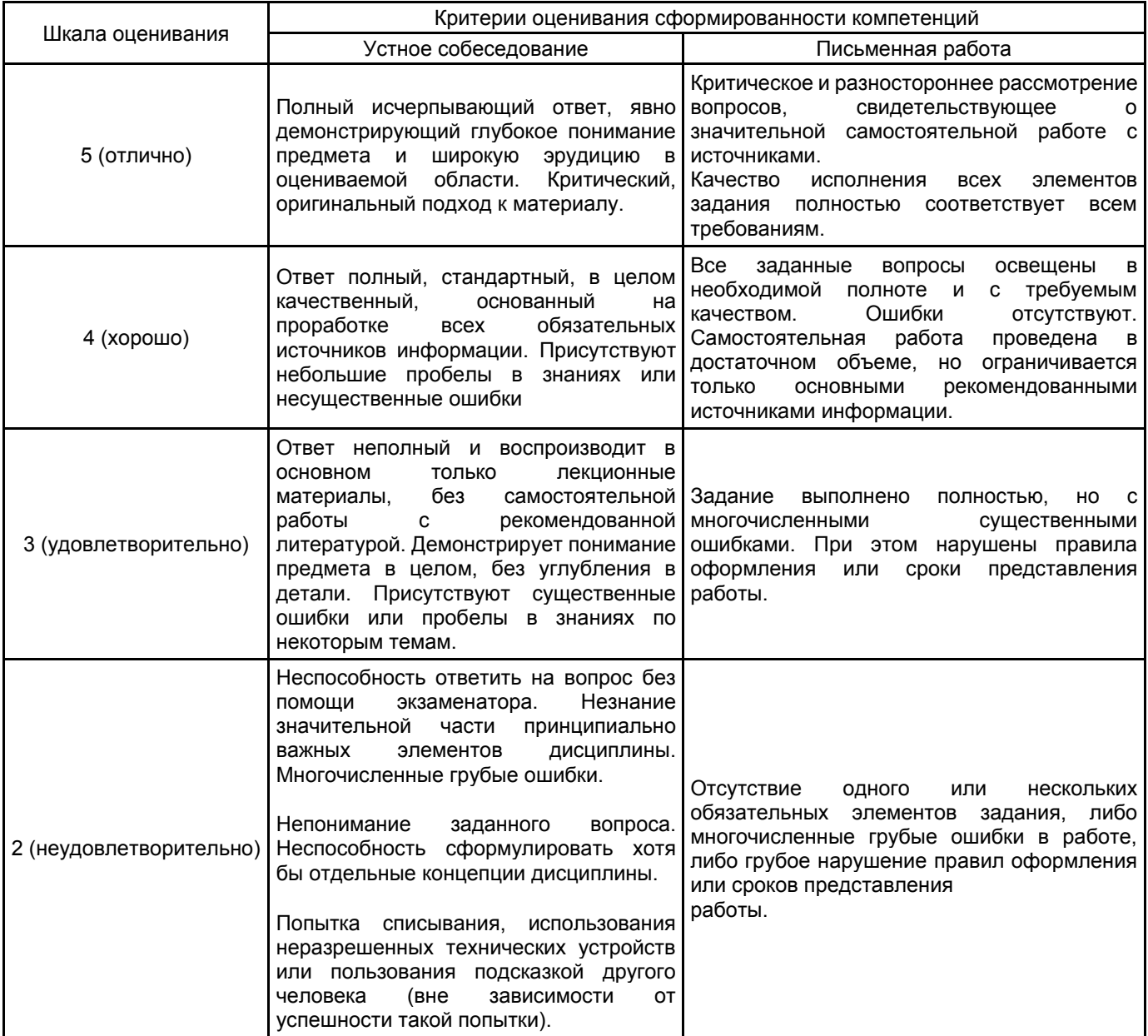

#### **5.2 Типовые контрольные задания или иные материалы, необходимые для оценки знаний, умений, навыков и (или) опыта деятельности 5.2.1 Перечень контрольных вопросов**

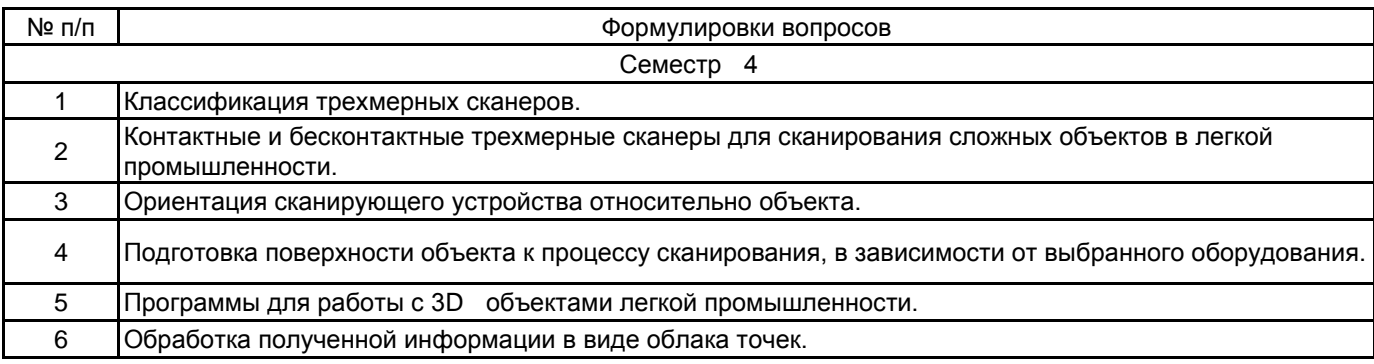

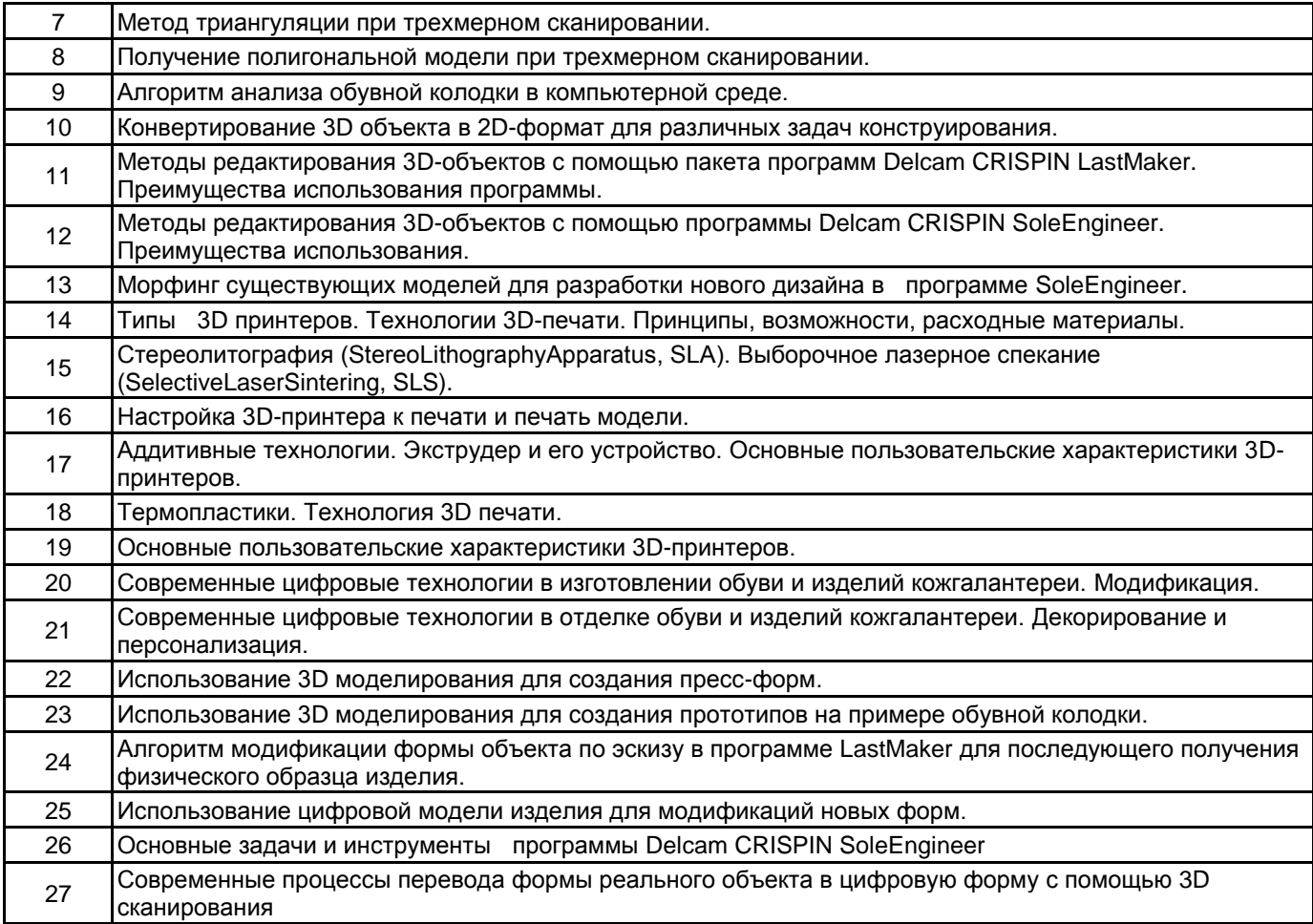

#### **5.2.2 Типовые тестовые задания**

не предусмотрены

#### **5.2.3 Типовые практико-ориентированные задания (задачи, кейсы)**

Сравнить две колодки, импортированные в виде STL-поверхностей в ПО Delcam LastMaker.

Провести корректировку 3D модели базовой колодки по заданной развертке следа и ширине косого прохода в программе Delcam CRISPIN LastMaker.

Изменить форму носочной части базовой колодки в программе Delcam CRISPIN SoleEngineer.

Создать новую форму каблука по выбранной формозадающей оснастке в программе Delcam CRISPIN SoleEngineer.

Произвести модификацию эскиза объекта (с декорированием и персонализацией поверхности) с помощью программ CorelDraw, Adobe Photoshop для последующего изготовления образца на 3D принтере.

#### **5.3 Методические материалы, определяющие процедуры оценивания знаний, умений, владений (навыков и (или) практического опыта деятельности)**

#### **5.3.1 Условия допуска обучающегося к промежуточной аттестации и порядок ликвидации академической задолженности**

Проведение промежуточной аттестации регламентировано локальным нормативным актом СПбГУПТД «Положение о проведении текущего контроля успеваемости и промежуточной аттестации обучающихся»

#### **5.3.2 Форма проведения промежуточной аттестации по дисциплине**

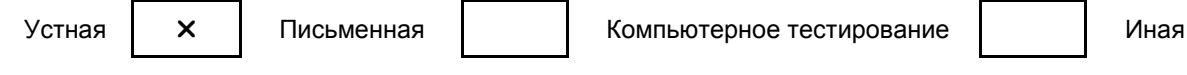

#### **5.3.3 Особенности проведения промежуточной аттестации по дисциплине**

Допуском к сдаче экзамена является сдача всех практических работ, выполненных в течение семестра. Время на подготовку к экзамену составляет 40-45 минут.

Экзамен состоит из двух теоретических вопросов и практико-ориентированного задания.

#### **6. УЧЕБНО-МЕТОДИЧЕСКОЕ И ИНФОРМАЦИОННОЕ ОБЕСПЕЧЕНИЕ ДИСЦИПЛИНЫ**

#### **6.1 Учебная литература**

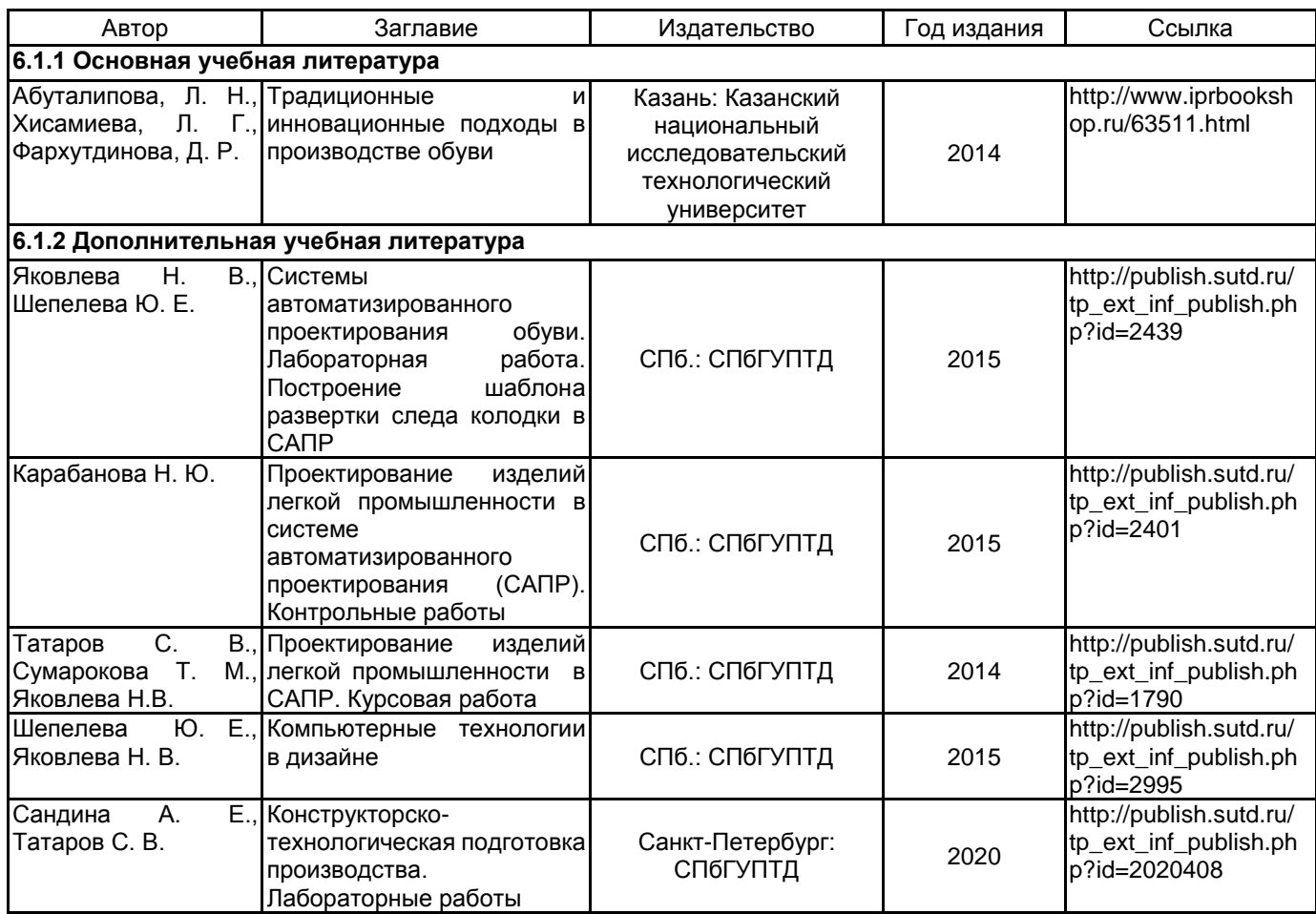

#### **6.2 Перечень профессиональных баз данных и информационно-справочных систем**

ПО Delcam CRISPIN

Реферативная и справочная база данных рецензируемой литературы Scopus [Электронный ресурс]. URL: http://www.scopus.com;

Электронно- библиотечная система IPRbooks [Электронный ресурс]. URL: http://www.iprbooks.ru/.

Электронная база PDF документов и научных журналов о современной науке Pdfslide [Электронный ресурс]. URL: https://pdfslide.net

Научная электронная библиотека «КИБЕРЛЕНИНКА»[Электронный ресурс]. URL: https://cyberleninka.ru/ Периодические издания научного журнала "Известия высших учебных заведений. Технология легкой промышленности" [Электронный ресурс]. URL: http://journal.prouniver.ru/tlp

#### **6.3 Перечень лицензионного и свободно распространяемого программного обеспечения**

3ds MAX AutoCAD AutoCAD Design CorelDraw Graphics Suite X7 Corel DRAW Graphics Suite Edu Lic CorelDRAW Adobe Photoshop Adobe Illustrator ПО САПР "АСКО-2D" (учебный вариант) MicrosoftOfficeProfessional MicrosoftOfficeProfessional

#### **6.4 Описание материально-технической базы, необходимой для осуществления образовательного процесса по дисциплине**

Инновационный центр кафедры Конструирования и технологии изделий из кожи им. проф. А.С. Шварца

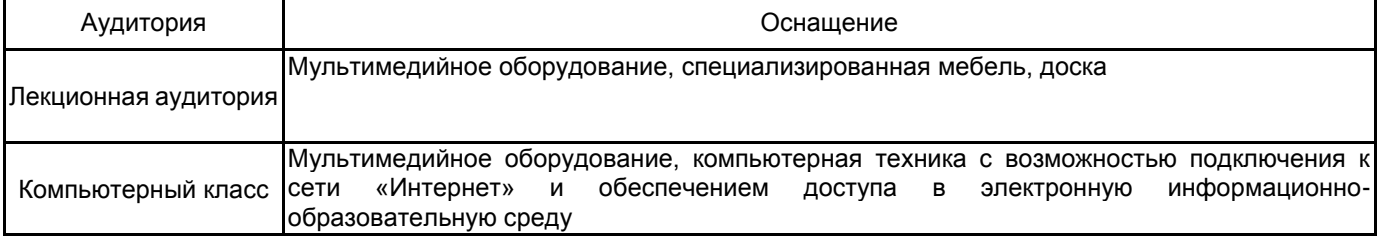